## VALUESTAR W VALUESTAR G W

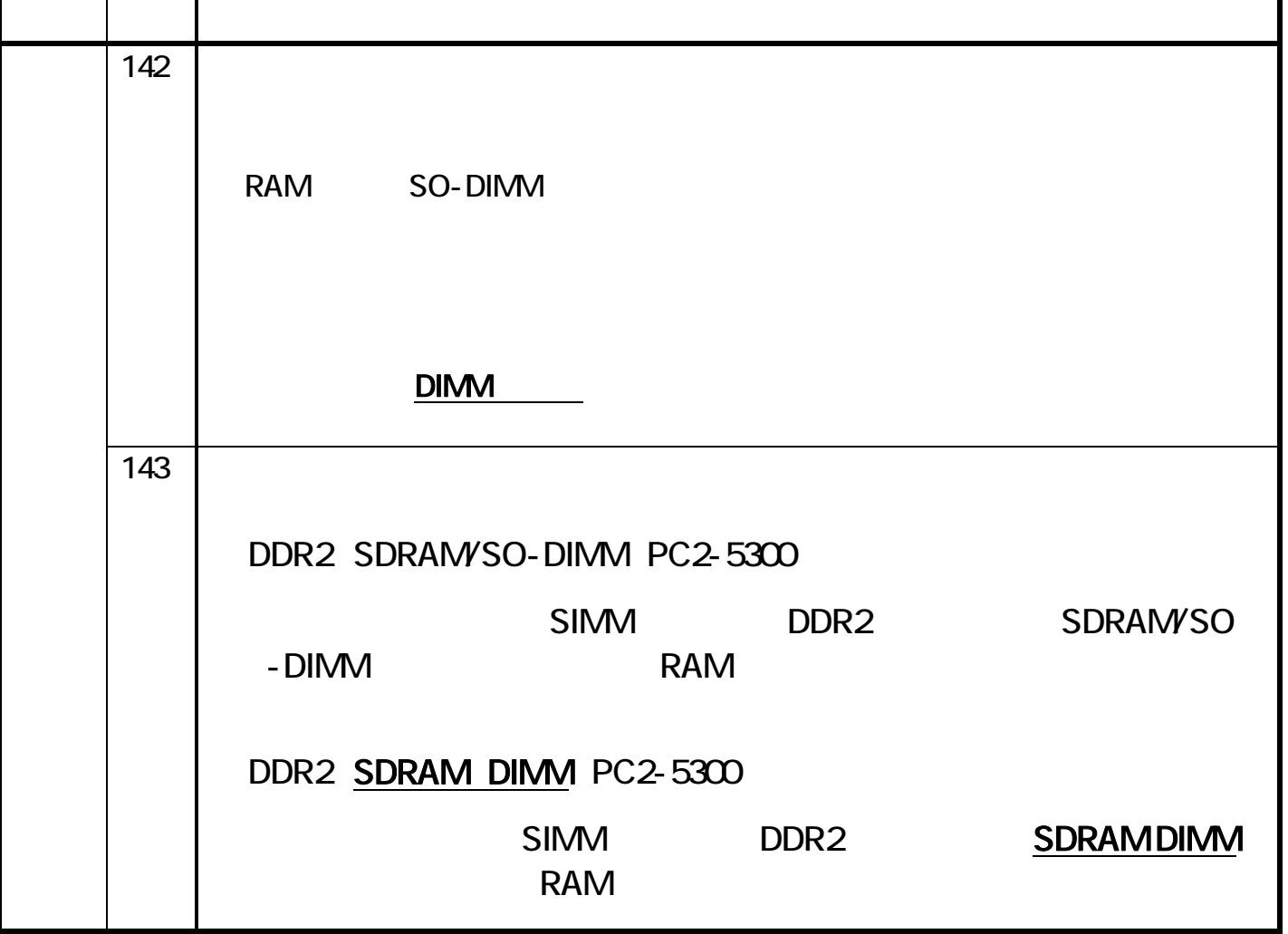

本機に参与することがあり、そのことがあります。<br>スタッチのマニュアル『第8章】 - 「パソコンのコント』 - 「パソコンのコント」 - 「パソコンのコント」 - 「パソコンのコント」 - 「パソコンのコント」 - 「パソコンのコント」 - 「パソコンのコント」 - 「 - 「メモリの増やし方の例」および「このパソコンで使える増設RAMボード」をご覧に

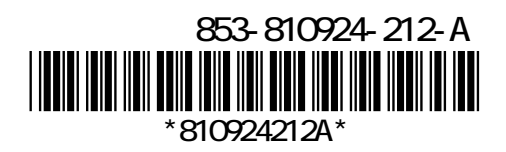